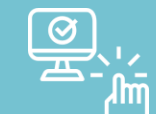

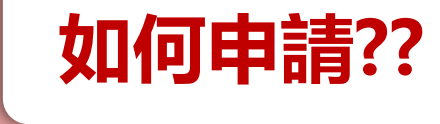

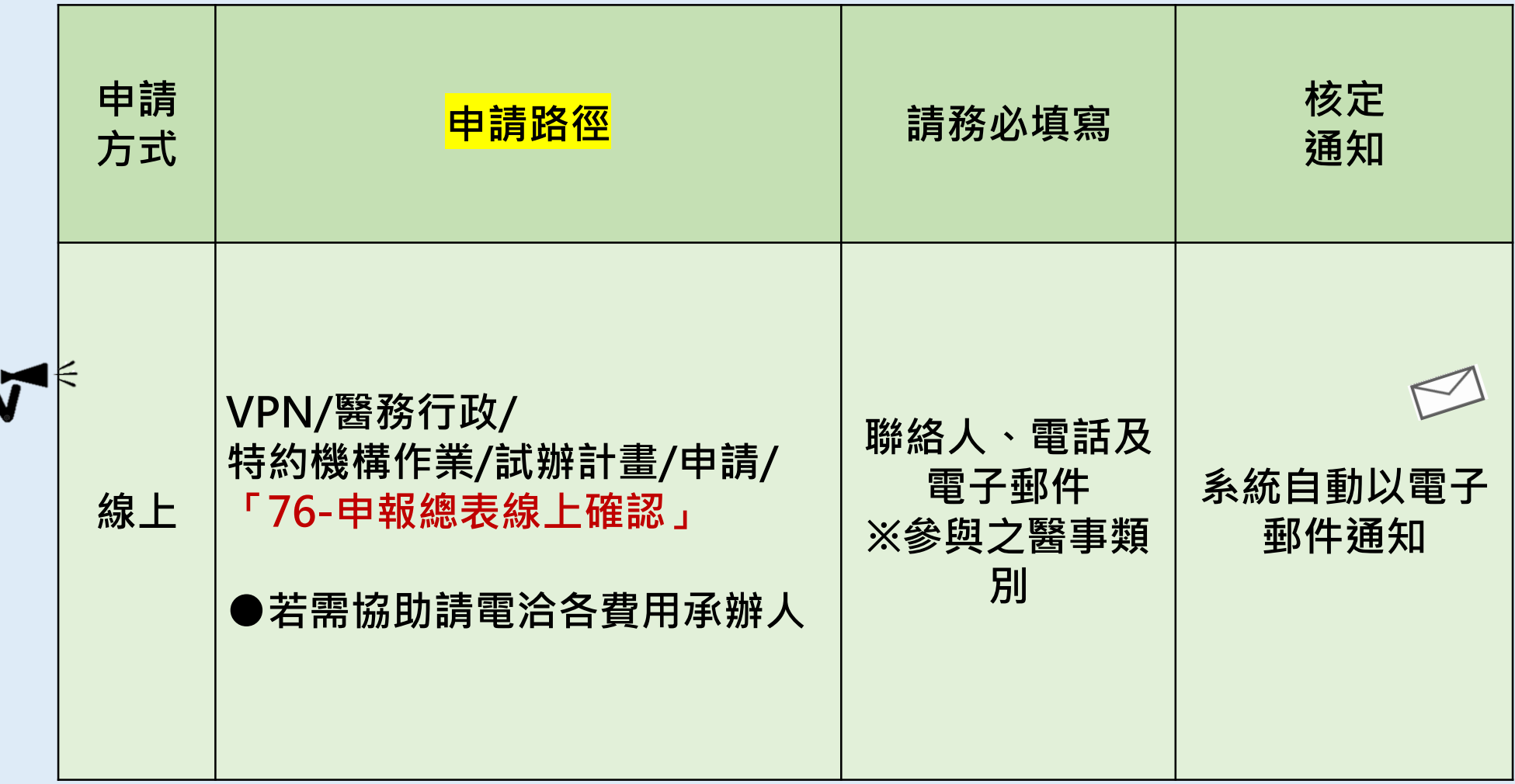

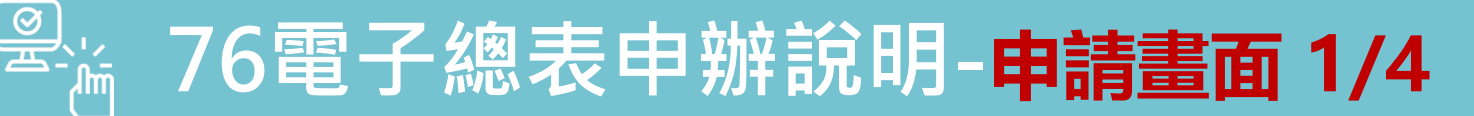

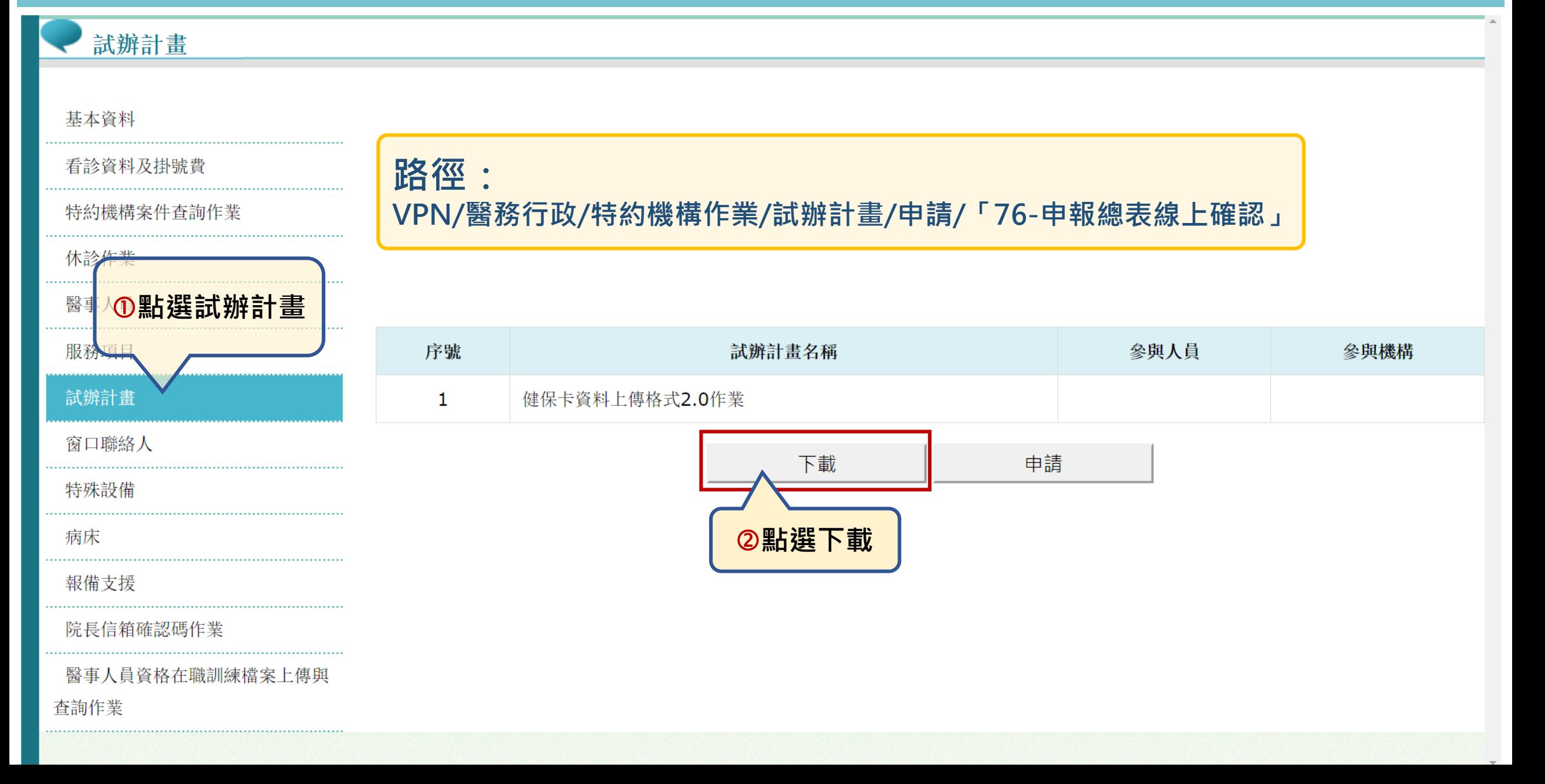

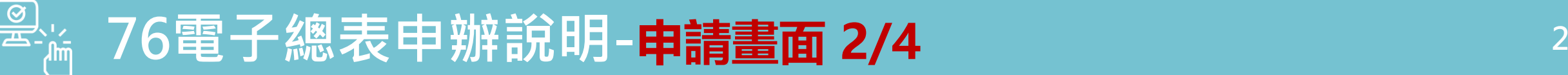

### 醫事機構試辦計畫線上申請作業

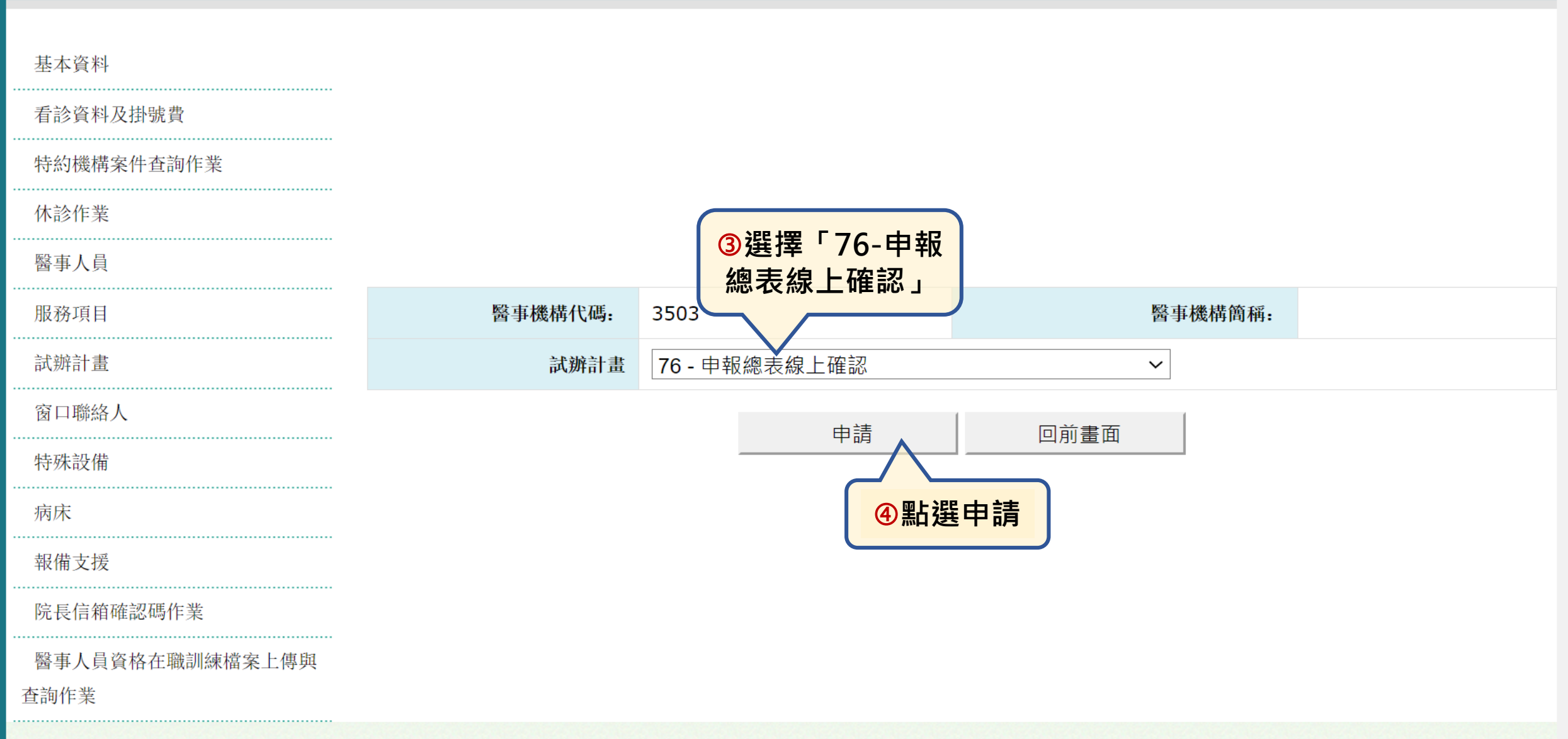

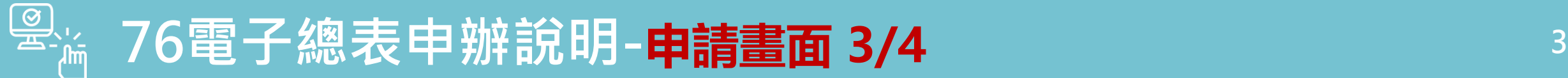

#### 試辦計畫線上申請作業\_參與人員型

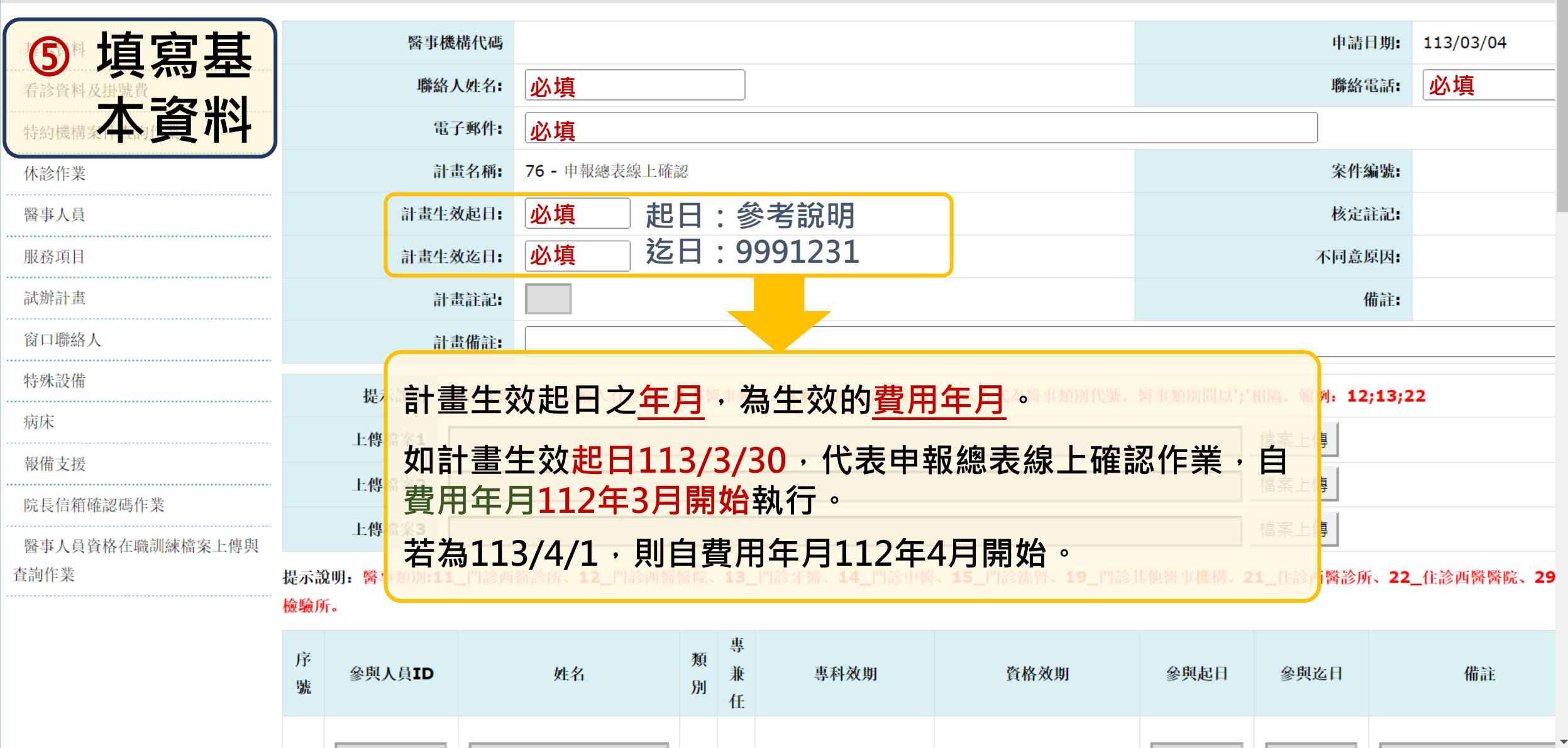

Ĥ

 $\mathbb{R}^n$ 

# **Participally** 1000 年的人在中的。在中的时间中的时间,在中国的一个人的时间,在中国的一个人的时间,在中国的一个人的时间。

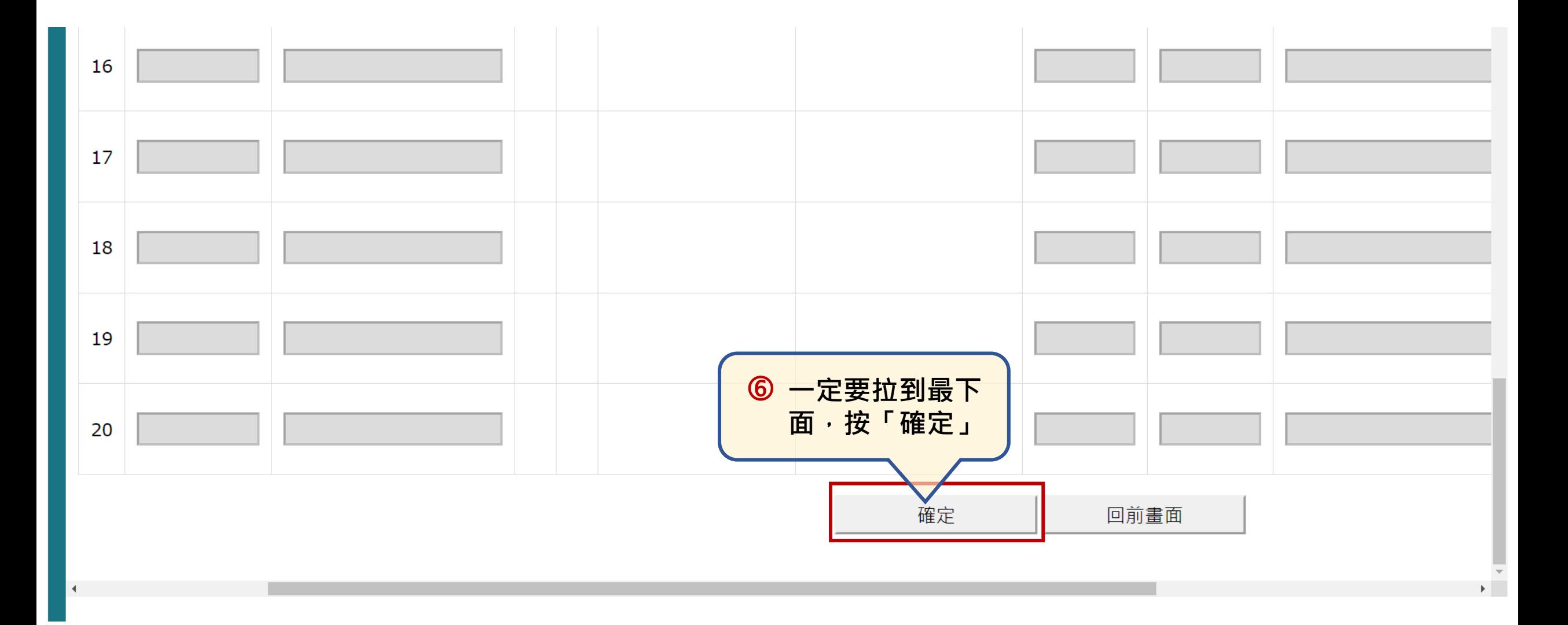

# **完成申報資料總表線上確認3步驟 <sup>5</sup>**

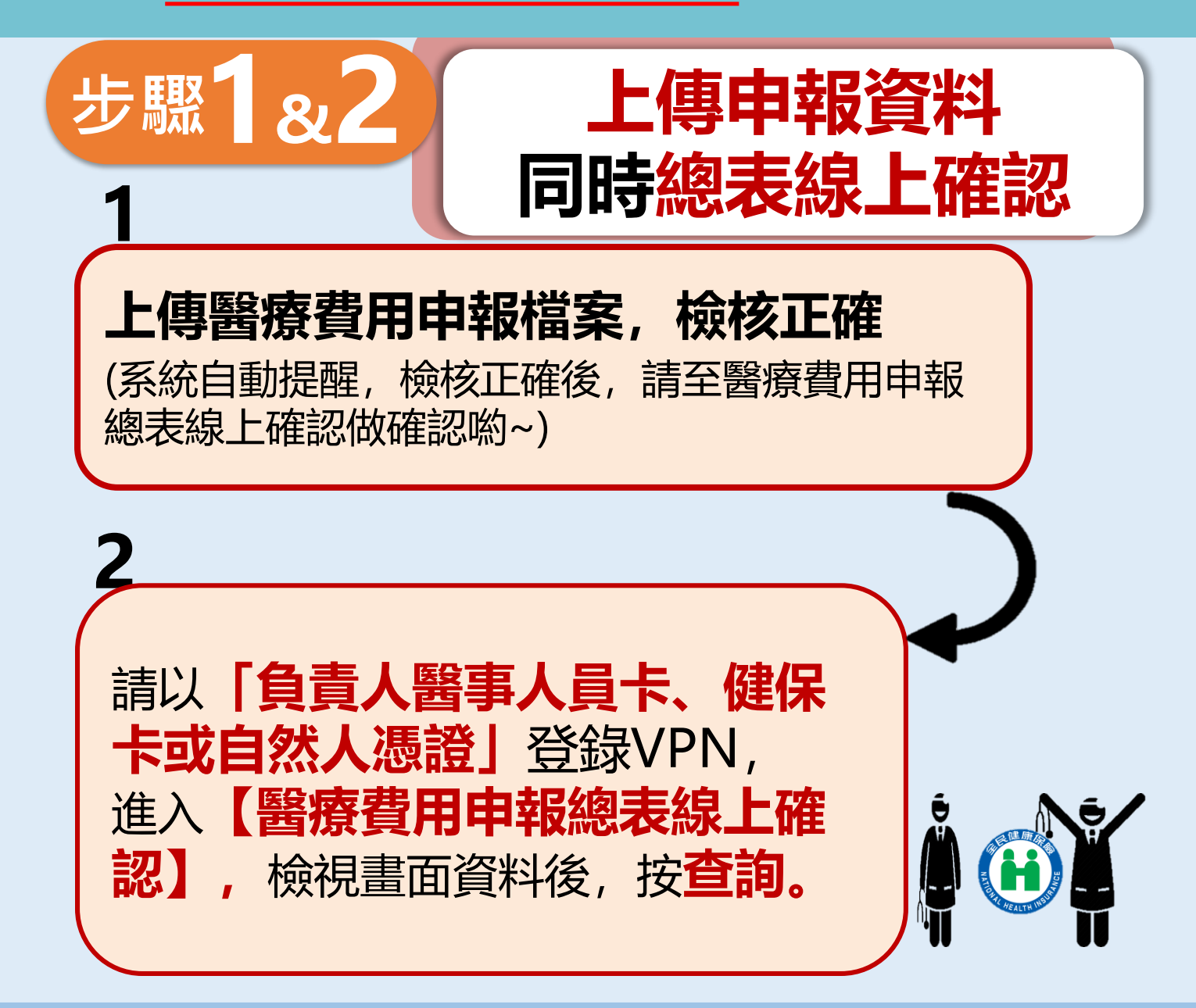

## **完成申報資料總表線上確認3步驟 <sup>5</sup>**

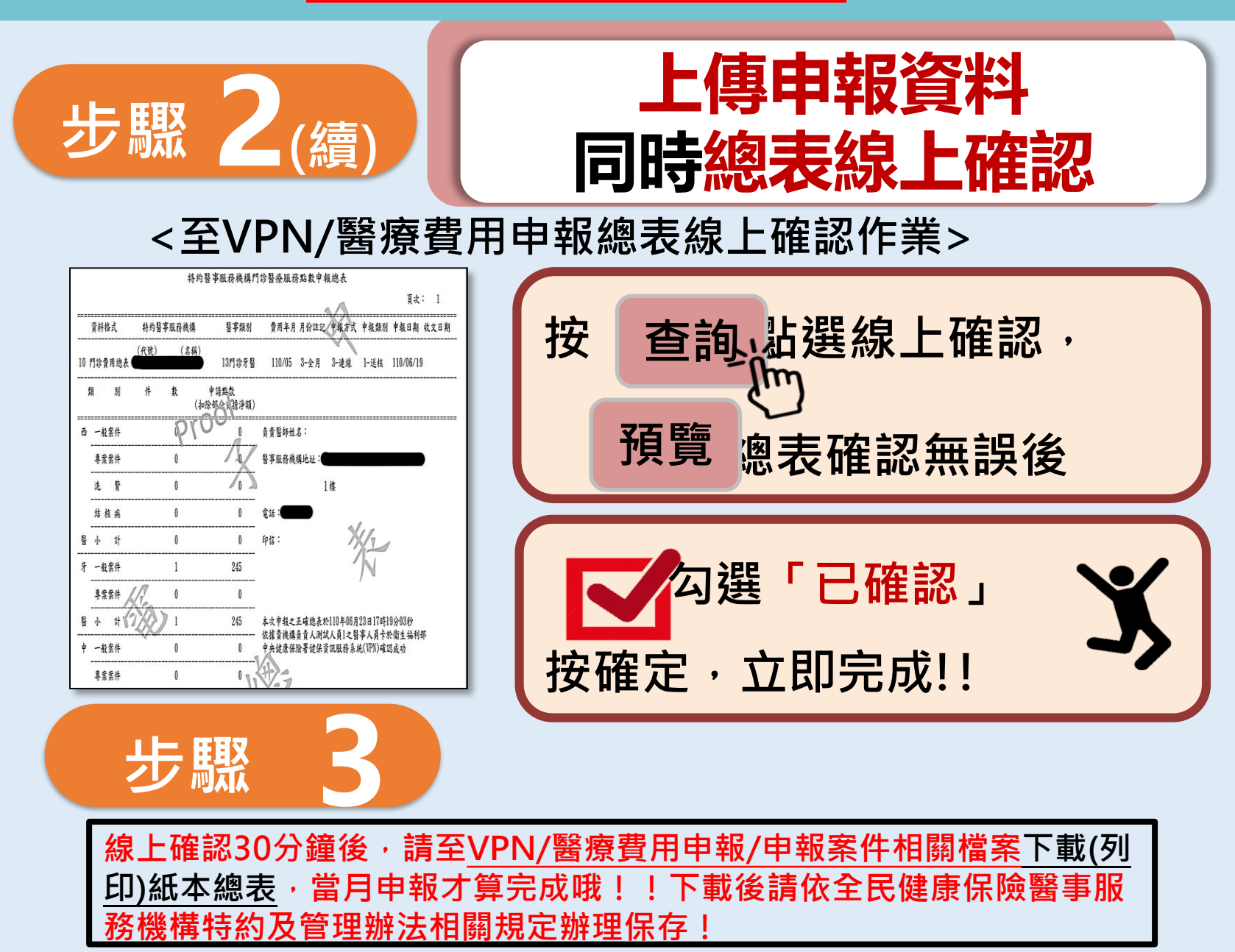